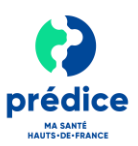

### **Objet du document**

Ce document a pour objectif de **vous expliquer comment facturer les téléconsultations réalisées.**

## Quels sont les prérequis à respecter pour pouvoir facturer les téléconsultations ?

- **Si vous avez besoin de demander un paiement à distance au patient** (cas des patients non pris en charge à 100% par l'Assurance Maladie), vous devez **avoir ouvert un compte de paiement en ligne**.
- **IMPORTANT : Si vous n'avez pas besoin de demander un paiement à distance au patient** (cas de la pratique du tiers payant généralisé pour le secteur 1, de la prise en charge en téléconsultation de patients en ALD…), **il n'est pas nécessaire de disposer de compte de paiement.**

Pour plus d'informations sur l'ouverture d'un compte de paiement, consultez **la fiche mémo « Mettre en place le paiement en ligne des téléconsultations simples réalisées ».**

### **Préambule**

- **La téléconsultation est facturée par le médecin effecteur au même tarif qu'une consultation en face-àface**. Le tarif dépend de la spécialité du médecin et de son secteur d'exercice.
- Le cas échéant, **le médecin qui accompagne le patient lors d'une téléconsultation réalisée par un autre médecin peut facturer une consultation**, dans les conditions habituelles, parallèlement à la facturation de la téléconsultation par le médecin effecteur.
- Comme pour une consultation, **les médecins libéraux ont la possibilité de facturer un dépassement d'honoraires** dans les conditions habituelles (secteur 2, etc.).
- **Les règles de prise en charge sont les mêmes que pour une consultation en présentiel**, selon les mêmes taux de prise en charge qu'une consultation classique (70 %).

### Je souhaite facturer une téléconsultation, comment faire ?

- Si le patient [est connu du médecin effecteur et n'est pas pris en charge à 100% par l'Assurance Maladie](#page-0-0).
- Si le pati[ent est connu du médecin effecteur et est pris en charge à 100% par l'Assurance Maladie](#page-1-0).
- [Si le patient n'est pas connu du médecin effecteur](#page-2-0).

#### <span id="page-0-0"></span>1 Si le patient est connu du médecin effecteur et n'est pas pris en charge à 100% par l'Assurance Maladie

- Si vous connaissez le patient, **vous disposez déjà des données administratives nécessaires à la facturation.**
- Renseignez **une feuille de soins électronique** (FSE) dans votre logiciel métier.

#### **2 actes de téléconsultation ont été créés à la nomenclature générale des actes professionnels (NGAP) :**

- **TC** : Consultation à distance réalisée entre un patient et un médecin non généraliste ou non spécialiste en médecine générale.
- **TCG** : Consultation à distance réalisée entre un patient et un médecin généraliste ou spécialiste en médecine générale.

Pour plus d'informations sur les cotations, **référezvous à l'annexe du présent document.**

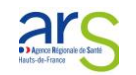

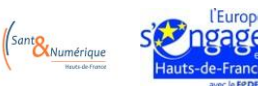

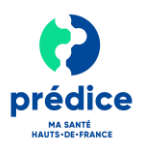

- Transmettez **la feuille de soins à l'Assurance Maladie** en utilisant :
	- $\bullet$ **La procédure SESAM sans Vitale** si votre logiciel métier est à jour et intègre les fonctionnalités prévues par l'avenant 18 « télémédecine » au cahier des charges SESAM Vitale.
	- **En mode SESAM dégradé** si votre logiciel métier n'est pas à jour, conformément à l'avenant 18 « télémédecine » au cahier des charges SESAM Vitale.

À titre dérogatoire, si vous transmettez en mode SESAM dégradé, vous êtes exonéré, dans ce cas, de l'envoi de la feuille de soins papier parallèlement au flux télétransmis.

**Rapprochez-vous de votre éditeur de logiciel pour savoir si vous êtes suffisamment à jour.**

- Lors de la consultation, vous êtes libre de demander le paiement au patient au moment souhaité. Le patient pourra ainsi régler la téléconsultation à distance par carte bancaire uniquement.
- **Pour lancer le paiement de la téléconsultation** depuis le service de téléconsultation Prédice, cliquez sur **« Demander Paiement »**.

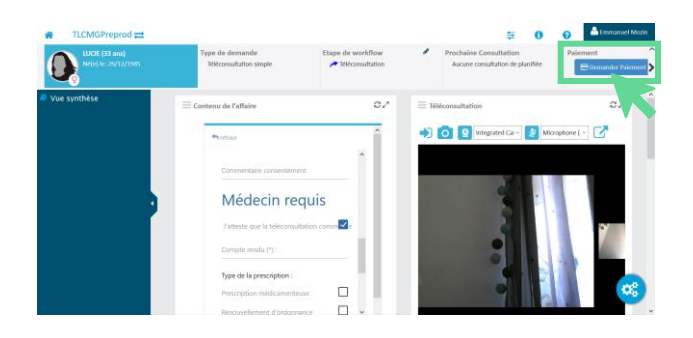

Renseignez le **montant de la consultation** puis cliquez sur **« Envoyer la demande de paiement »**.

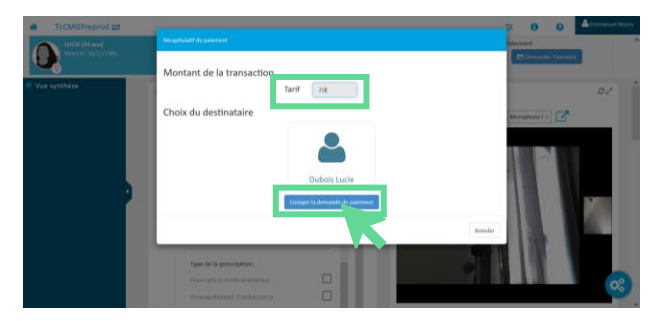

*Remarque : Une fois le paiement effectué par le patient, vous recevrez, ainsi que le patient, un ticket bancaire par mail. Vous percevrez le paiement sur votre compte bancaire sous quelques jours.*

<span id="page-1-0"></span> $\mathbf{2}$ Si le patient est connu du médecin effecteur et est pris en charge à 100% par l'Assurance **Maladie** *(tiers)* payant, CMU-C, ACS, accident du travail, maternité, ALD, urgences...)

**La réalisation d'une consultation à distance n'impacte pas votre mode de facturation : vous facturez ainsi dans les conditions habituelles en fonction de la situation d'exonération ou de prise en charge du ticket modérateur du patient.**

- Si vous connaissez le patient, **vous disposez déjà des données administratives nécessaires à la facturation.**
- Renseignez **une feuille de soins électronique** (FSE) dans votre logiciel métier.

**2 actes de téléconsultation ont été créés à la nomenclature générale des actes professionnels (NGAP) :**

- **TC** : Consultation à distance réalisée entre un patient et un médecin non généraliste ou non spécialiste en médecine générale.
- **TCG** : Consultation à distance réalisée entre un patient et un médecin généraliste ou spécialiste en médecine générale.

Pour plus d'informations sur les cotations, **référezvous à l'annexe du présent document.**

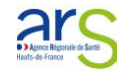

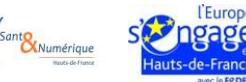

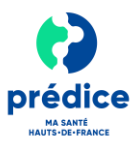

- Transmettez **la feuille de soins à l'Assurance Maladie** en utilisant :
	- **La procédure SESAM sans Vitale** si votre logiciel métier est à jour et intègre les fonctionnalités prévues par l'avenant 18 « télémédecine » au cahier des charges SESAM Vitale.
	- **En mode SESAM dégradé** si votre logiciel métier n'est pas à jour, conformément à l'avenant 18 « télémédecine » au cahier des charges SESAM Vitale.

À titre dérogatoire, si vous transmettez en mode SESAM dégradé, vous êtes exonéré, dans ce cas, de l'envoi de la feuille de soins papier parallèlement au flux télétransmis.

**Rapprochez-vous de votre éditeur de logiciel pour savoir si vous êtes suffisamment à jour.**

#### <span id="page-2-0"></span>3 Si le patient n'est pas connu du médecin effecteur

Si vous ne connaissez pas le patient, les données administratives nécessaires à la facturation permettant l'appel au service ADRi (nom, prénom, NIR et, pour les ayants-droits, en plus, la date de naissance) **doivent vous être communiquées par le médecin traitant du patient ou l'organisation territoriale mise en place quand le patient n'a pas de médecin traitant.**

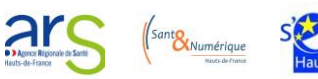

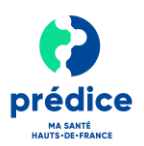

## ANNEXE : Quels sont les tarifs applicables à la téléconsultation en secteur

libéral ? (Source: Ministère des Solidarités et de la Santé - janvier 2020)

## Médecin généraliste ou spécialiste en médecine générale (exerçant en métropole)

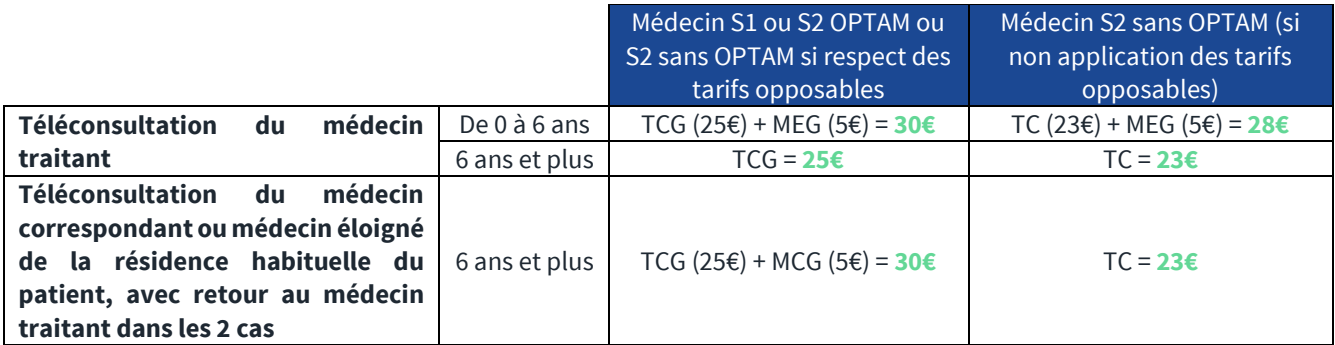

## Médecin spécialiste - hors médecin généraliste ou spécialiste en médecine générale, pédiatre, psychiatre, neurologue et neuropsychiatre (exerçant en métropole)

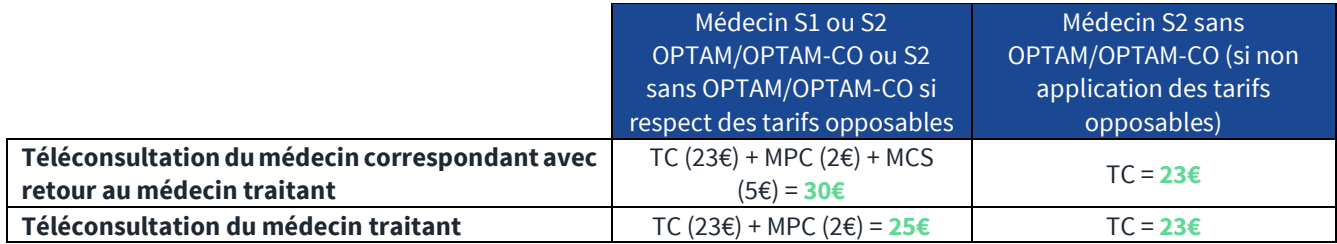

## Psychiatre, neurologue et neuropsychiatre (exerçant en métropole)

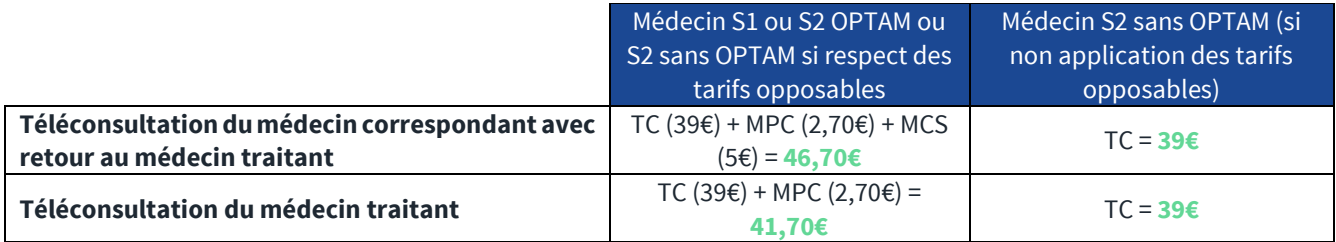

## Pédiatre (exerçant en métropole)

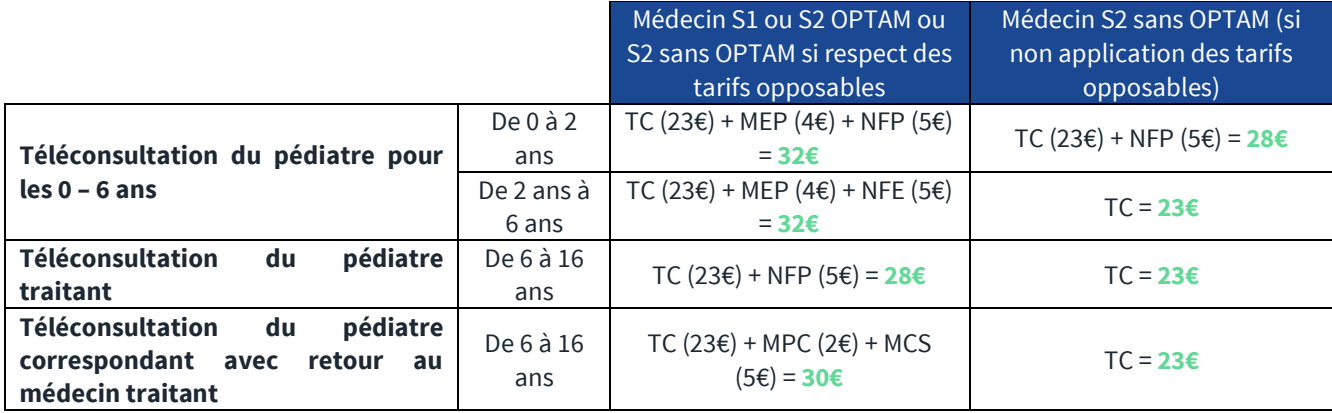

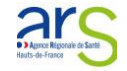

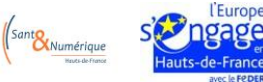